Сетевая панель управления доступом RFID для системы блокировки шкафа

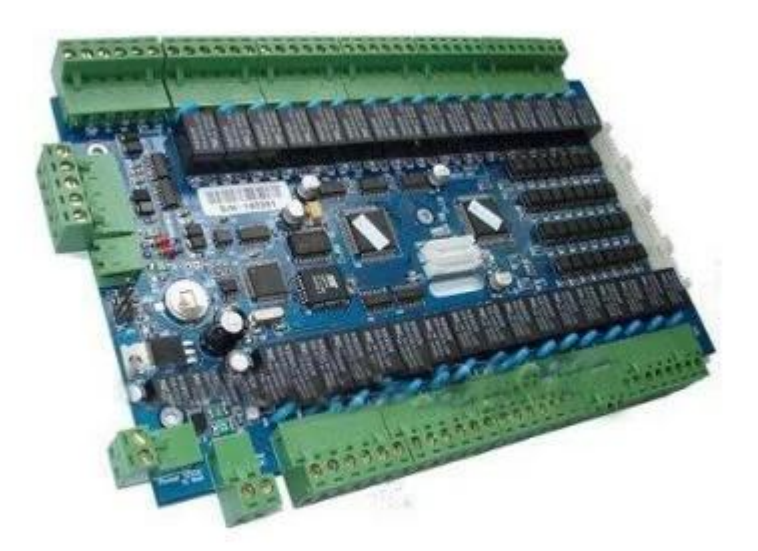

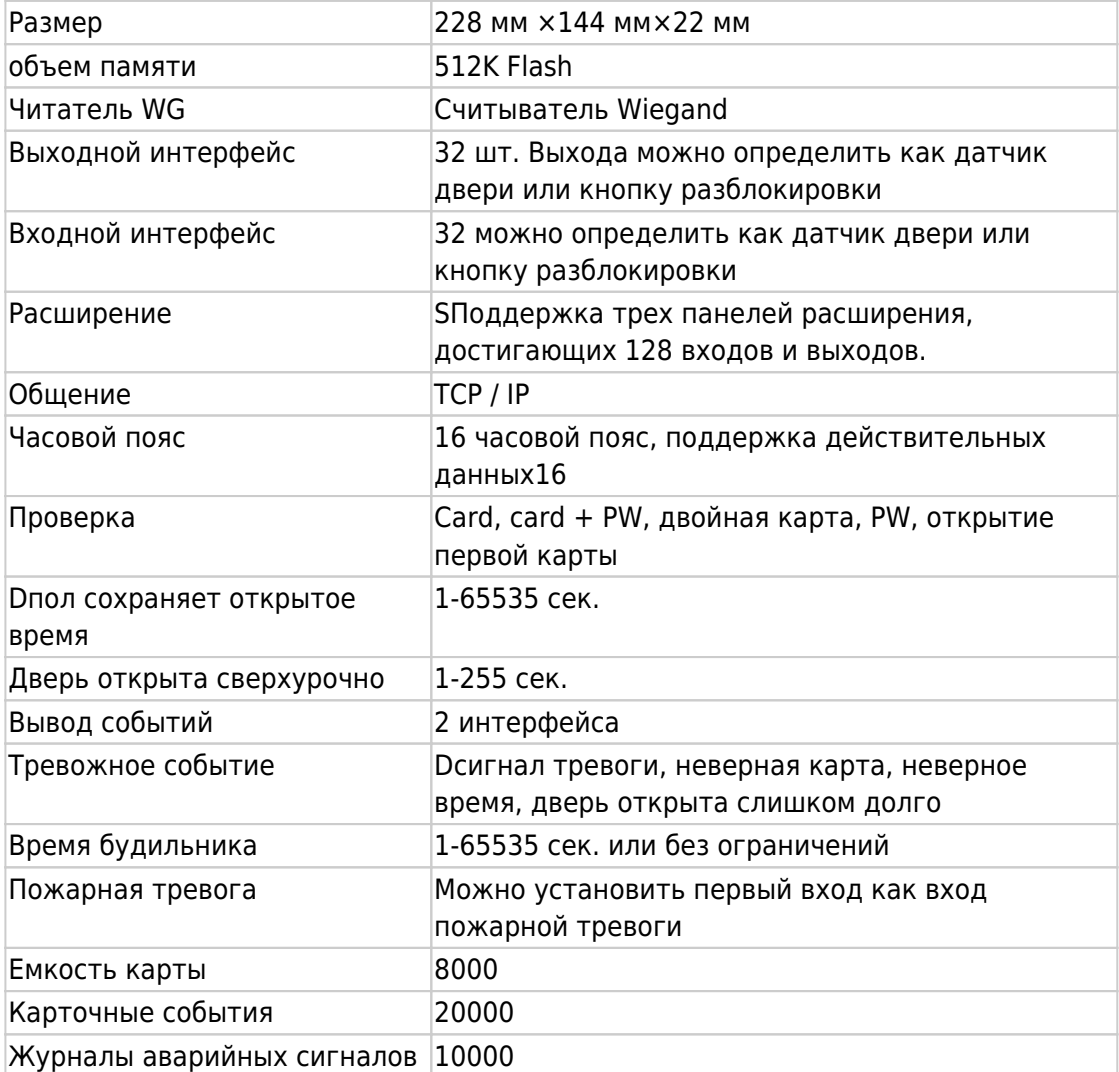

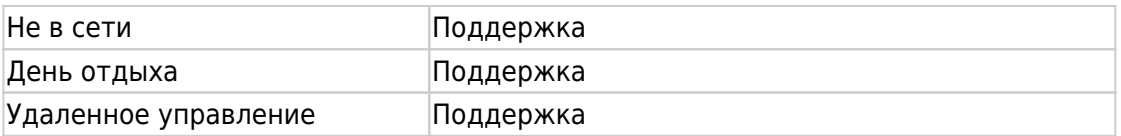

Стандартное соединение TCP / IP

Флэш-чип с огромной емкостью, 8000 информации о картах, 20000 записей, 10000 журналов событий тревоги.

32 шт ввода,32 шт. Выхода.

К каждой панели можно подключить 3 панели расширения, реализующие до 128 входов и 128 выходов.

Каждый вход можно определить как дверной датчик или вход кнопки.

Первую кнопку можно определить как вход пожарной тревоги.

Выход может быть определен как NO или NC.

Часовой пояс открытия двери может быть 16 групп, и мы можем установить несколько методов проверки, таких как карта, карта + PW, PW, двойная карта, первая дверь открытия карты.

Поддержка многих видов вывода тревожных событий, таких как недействительная карта,

недействительное время, сигнализация двери, сверхурочная работа двери.

Поддержка дистанционного открытия или закрытия двери.

Поддержка в реальном времени.

Работа с другим контроллером 485 или TCP / IP.

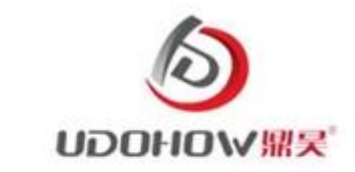

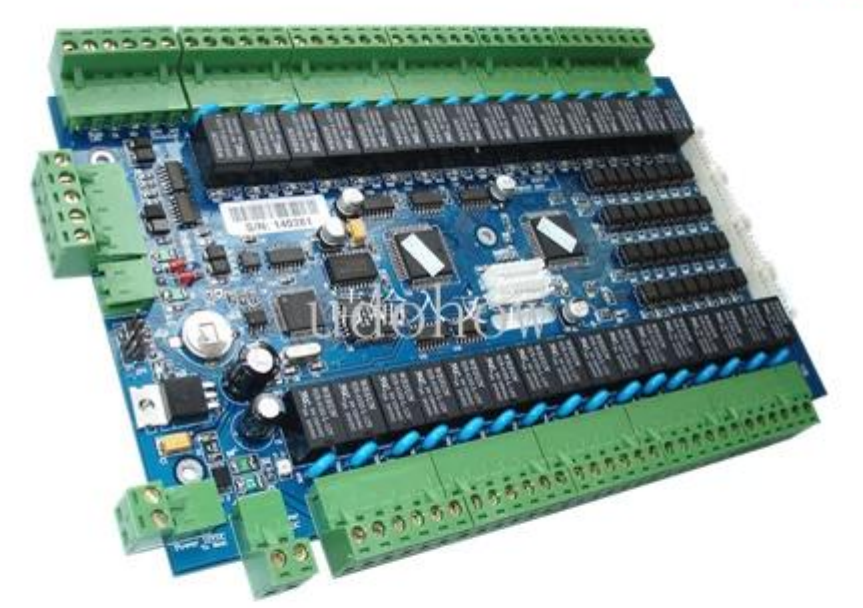

[Блок питания](https://www.smartlocksupplier.com/ru/products/High-Quality-Power-supply-Box-For-Access-Control-Board-DH8035C.html)

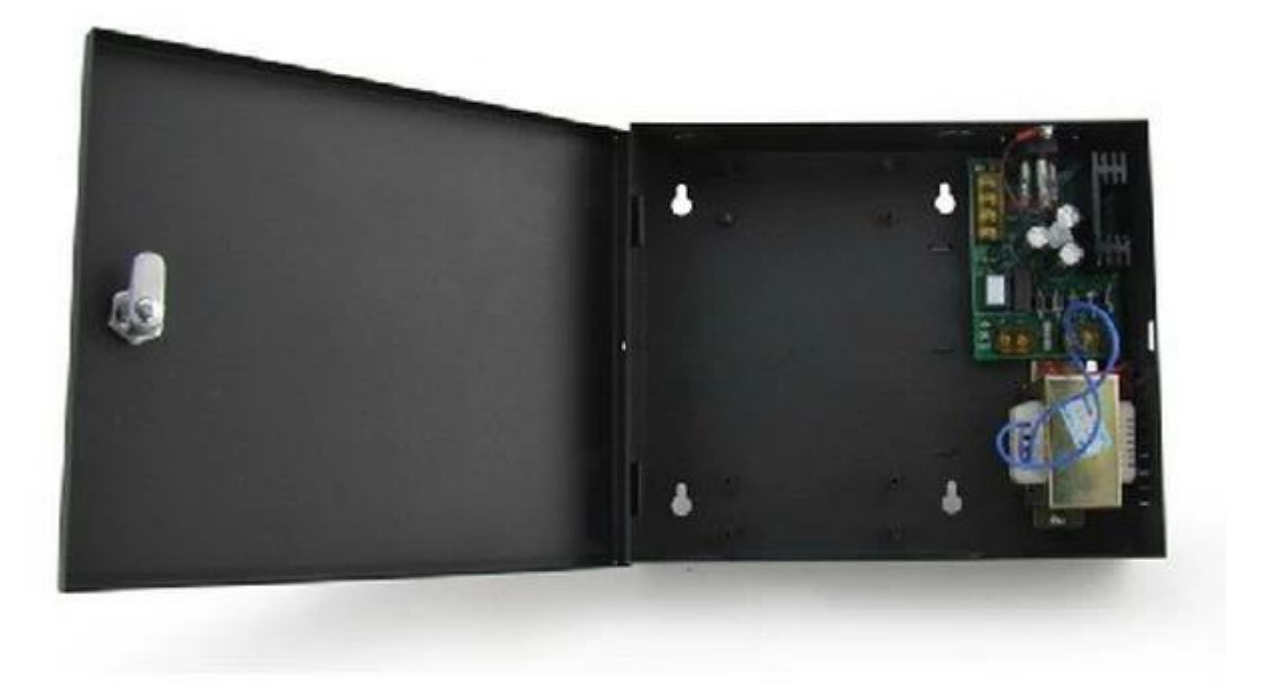

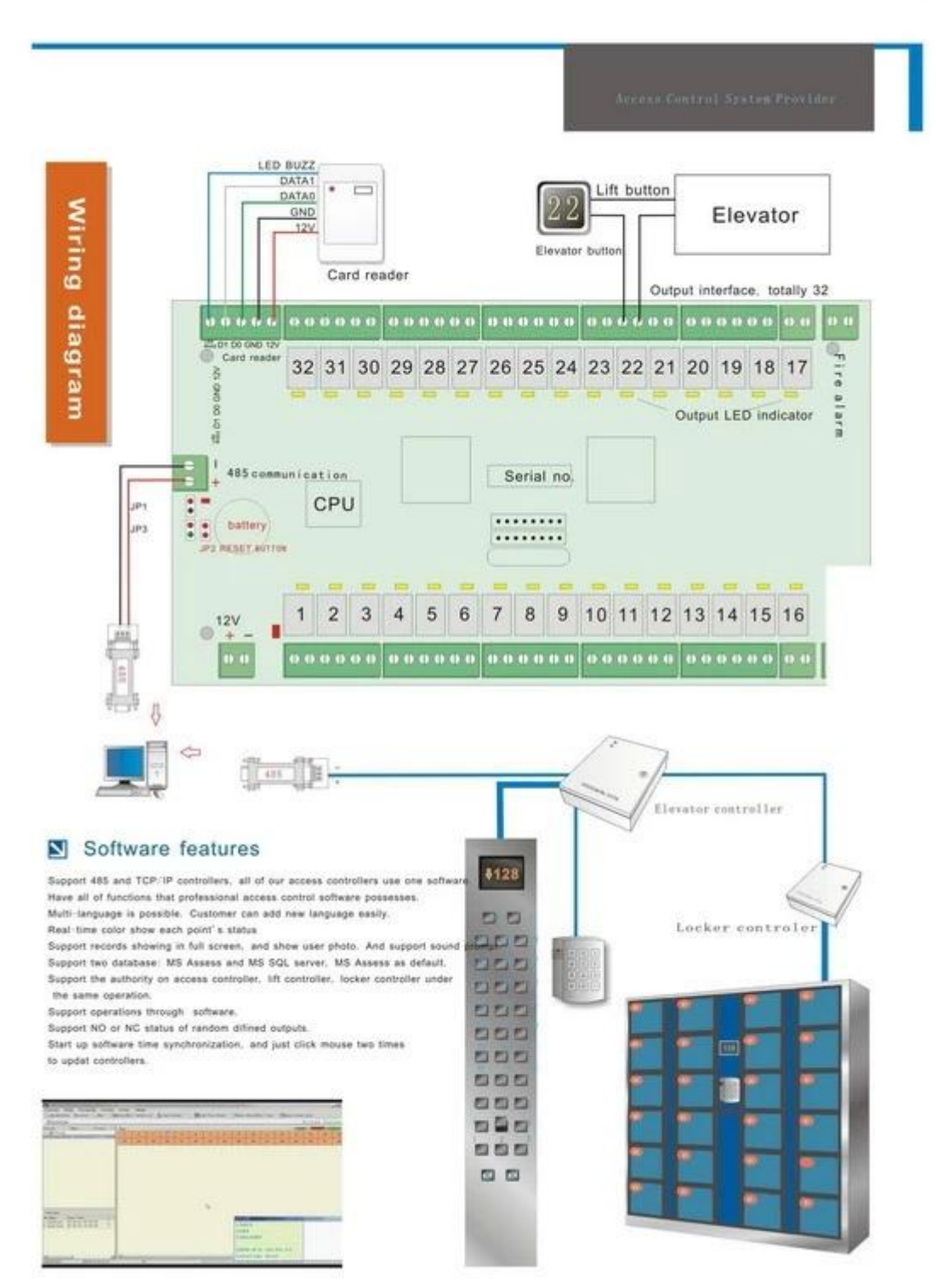

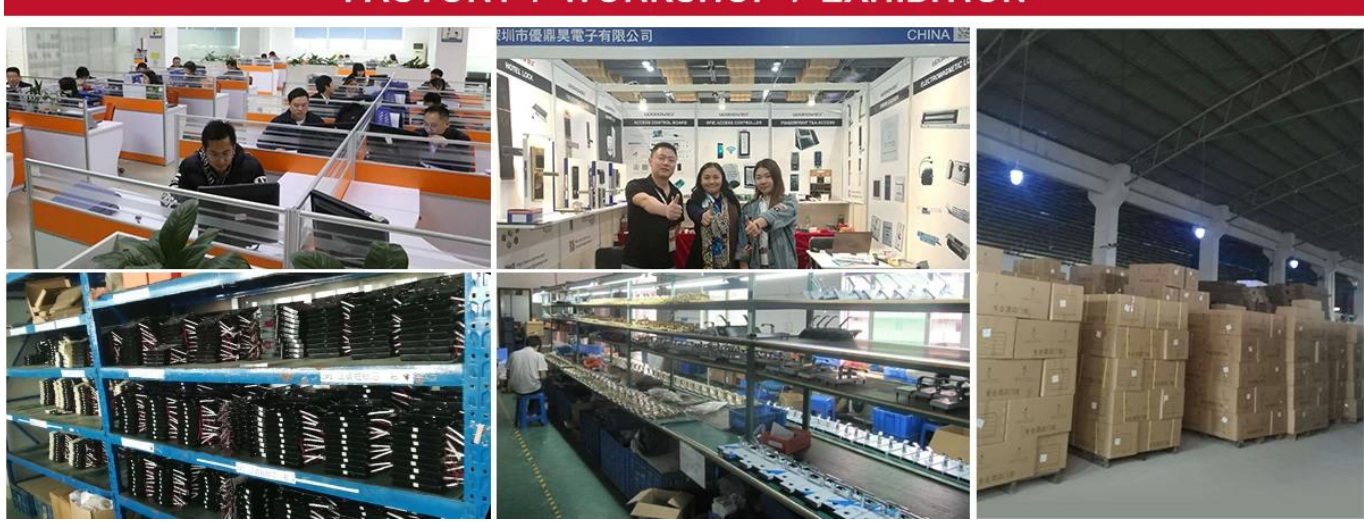

## **FACTORY / WORKSHOP / EXHIBITION**

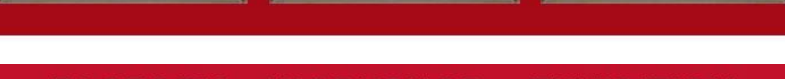

FC

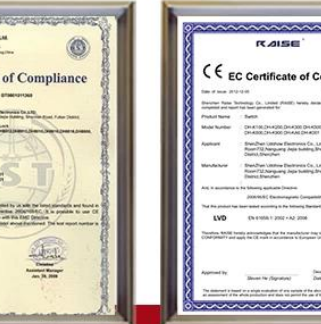

Certificate

 $C \in$ 

## **OUR CERTIFICATE**

**VERIFICATION OF FCC COMPLIANCE** 

.<br>The first 3 Solding No. 17 Kinner Sale

And & Building, No. 12 Kinner Judget

.<br>And the state of the second to a<br>New state of the state of the state of the state of the state of the state of the<br>New state of the state of the state of the state of the state of the state of the state of the state of t

 $\left(\frac{1}{2}\right)$ 

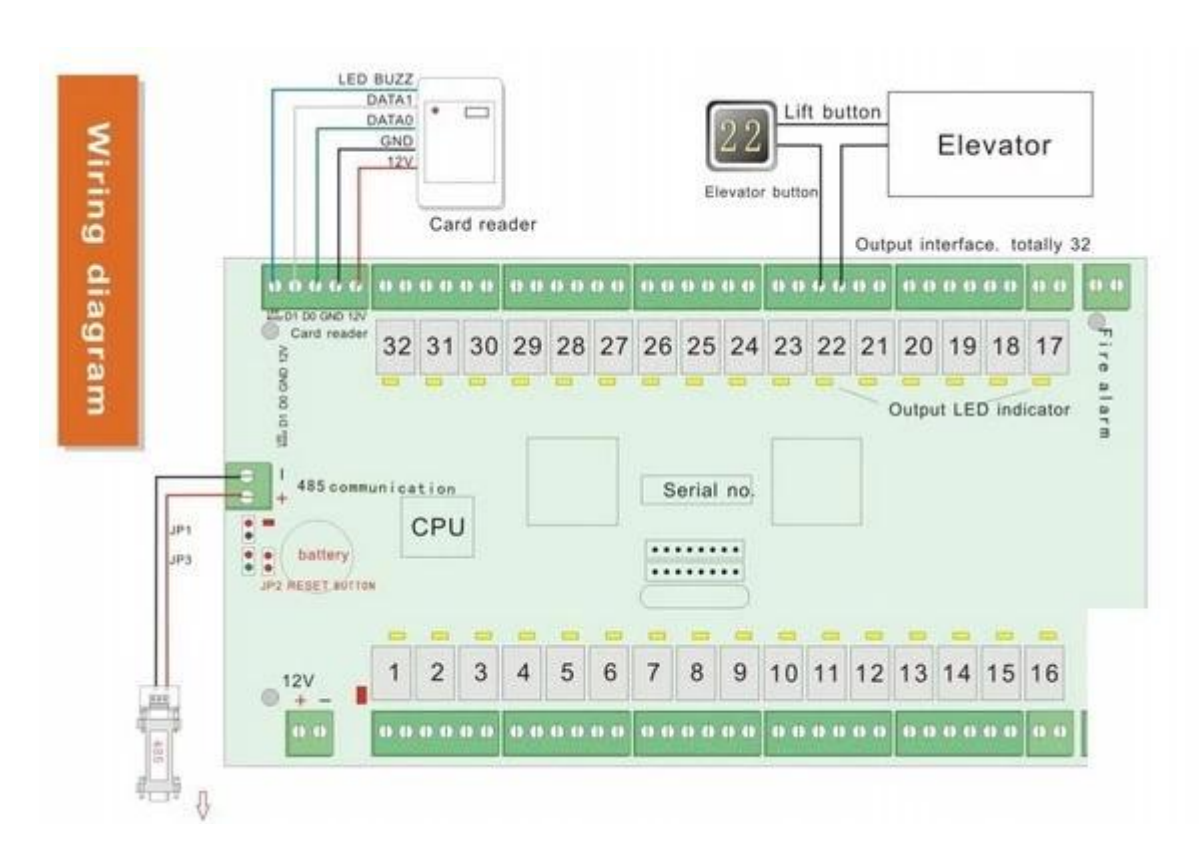

**Certificate of Conformity** 

THE DAY DAY DAY CARD HE

**RoHS** 

**VERIFICATION OF EMC COMPLIANCE** 

**BETWEEN DIE DIE DIE** 

 $\epsilon$ 

ENC

Agency Mont (700 May)<br>Carloss Moleculano<br>Age Adentications - An

a-

## **CONTACT US**

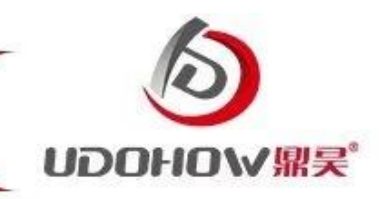

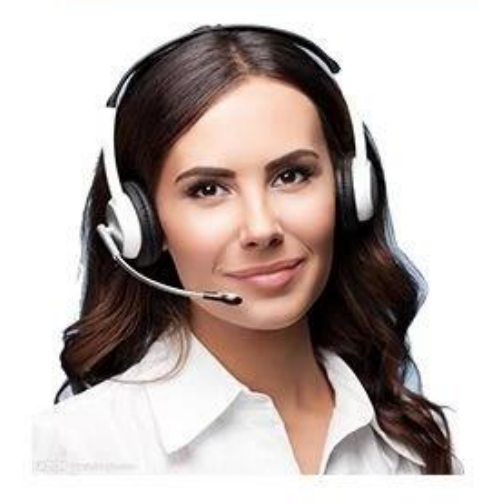

## **Sincerely for your service**

**You are welcome to come to consult** 

**Contact: Winnie Liang** Cellphone/Wechat/Whatsapp: +86 13602510930 Skype: udohow1 Email: info@udohow.com Web: www.udohow.com

**Click Back Home**